## Détails techniques

Les conseils de marges concernent surtout les publications papier. Nous vous les transmettons toutefois à titre informatif. Le plus important à retenir est qu'il est nécessaire de dessiner suffisamment pour éviter le manquer de matière lors de la coupe de la page, mais également de faire figurer les éléments essentiels dans la zone délimitée par le trait C

La zone d'impression et les margent varient en fonction du format du manga. Il arrive donc qu'un dessin s'arrêtant au trait B ne soit pas suffisant, ce qui a pour conséquence de se retrouver avec du blanc entre le bord de votre dessin et la bordure de la page. Un dessin allant jusqu'au trait A permet de s'adapter à plusieurs formats. Attention toutefois de ne pas y mettre d'éléments importants ou de texte, qui inversement pourraient se retrouver coupés à l'impression.

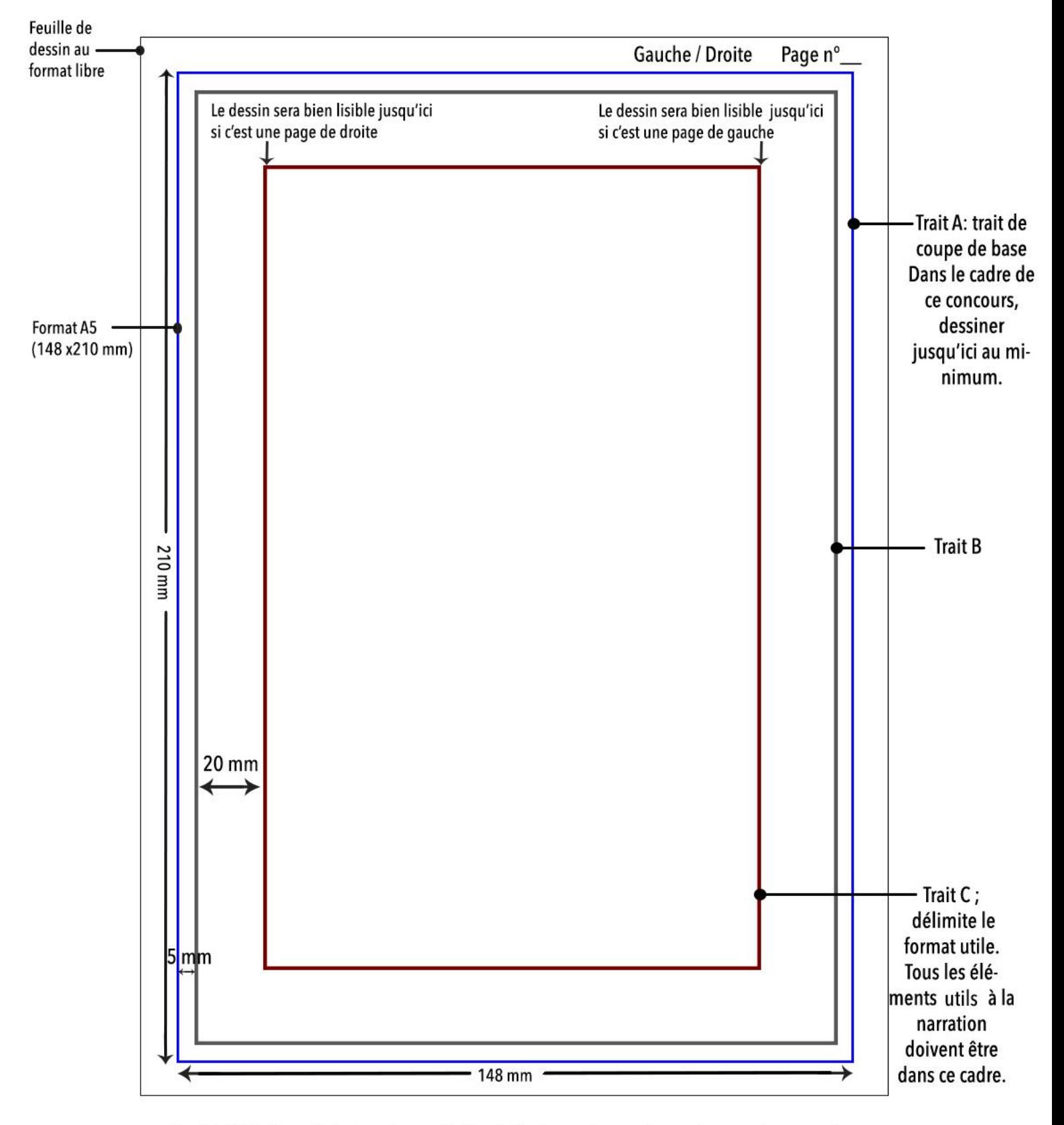

ATTENTION : Sens de lecture japonais (de droite à gauche au niveau du sens des pages)

Voici un exemple de page:

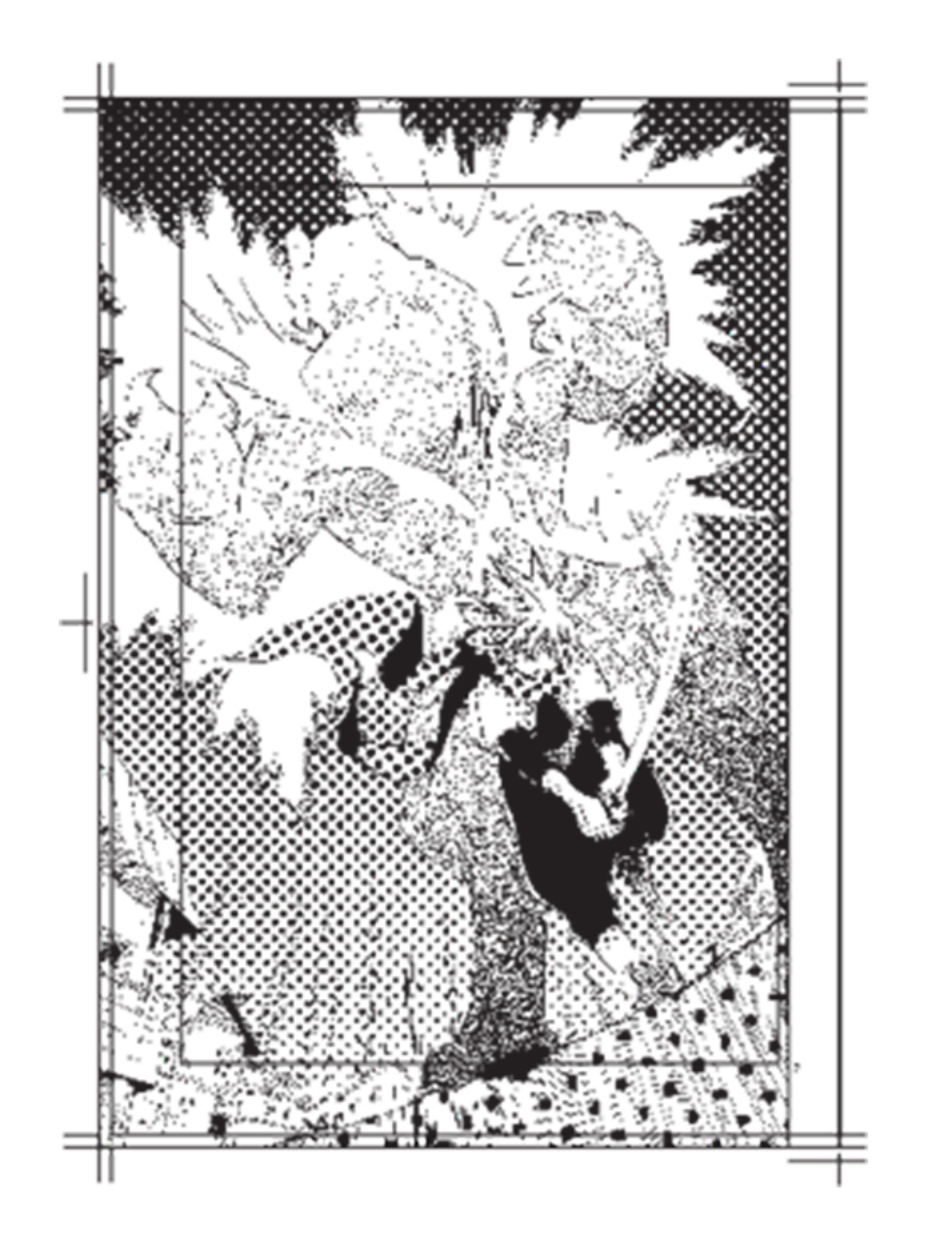